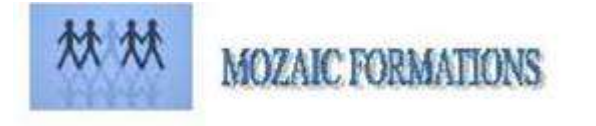

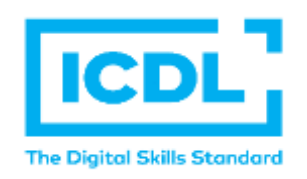

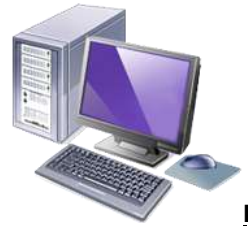

# **CERTIFICATION ICDL POWER POINT**

*Version POWER POINT 2016*

# Durée : 3 Jours soit 24 Heures

Cette formation s'adresse aux utilisateurs débutants avec Powerpoint.

### Animateur

Pour qui

Formateur expert en bureautique

### **Prérequis**

Il est nécessaire d'être initié à l'utilisation d'un ordinateur et à l'environnement Windows.

QCM en début de stage.

### **Objectifs**

Construire avec méthodes et rapidité une présentation intégrant du texte, des illustrations et des animations

#### Méthodes & outils pédagogiques

Alternance d'exercices pratiques et d'exposés, en 3 parties : présentation d'une situation d'usage, explication des méthodes et mise en pratique.

**ACCESSIBILITE** : L'organisme de formation étudiera l'adaptation des moyens de la prestation pour les personnes en situation de handicap

**Conditions d'accès à la certification :** Remise d'une carte ICDL pour le passage de l'évaluation, connexion internet et ordinateur sur le lieu de la formation.

#### Evaluation

**Passage de la Certification ICDL\* (Anciennement : Passeport de Compétences Informatique Européen) Certificat de réussite dès 75 % de résultats obtenus. Remise d'une attestation avec le pourcentage de réussite et attestation de fin de formation**

PROGRAMME

## **JOUR 1**

- ➢ Sauver et renommer ses fichiers.
- ➢ Programmer une sauvegarde automatique.
- ➢ Contenue de la première diapositive.
- ➢ Spécificité d'une diapositive contenant uniquement du texte.
- ➢ Le nombre de pages et les polices d'écritures.
- ➢ Naviguer dans l'aide.

# JOUR 2

- ➢ Contenue de la seconde diapositive.
- ➢ Personnaliser l'interface de travail.
- ➢ Dupliquer une diapositive.
- ➢ Gagner du temps par le biais de commandes multiple.
- ➢ Aligner des partitions de texte.
- ➢ L'utilisation des pieds de page.
- ➢ Création de tableau.

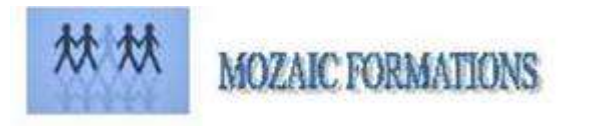

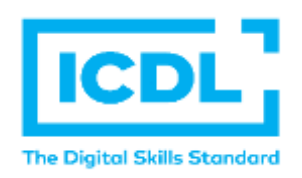

# **CERTIFICATION ICDL POWER POINT**

# JOUR 3

- ➢ Création d'un graphique.
- ➢ Maitrise des transitions.
- ➢ Utiliser le correcteur automatique.
- ➢ Connaitre les paramètres d'impressions.
- ➢ Les pratiques d'une présentation réussite.
- ➢ Déplacer une boite de dialogue.
- ➢ Modifier la taille d'une image sans changer les proportions.
- ➢
- ➢ **PASSAGE DE LA CERTIFICATION ICDL**